# **IXLOOKUP**

## Description

Looks up index.

#### **Syntax**

bforward = **IXLOOKUP** (ctrlentID, ctrlclassID, indexedtable, searchcolumns, displaycolumns, selmode)

### **Parameters**

IXLOOKUP accepts arguments for the following parameters.

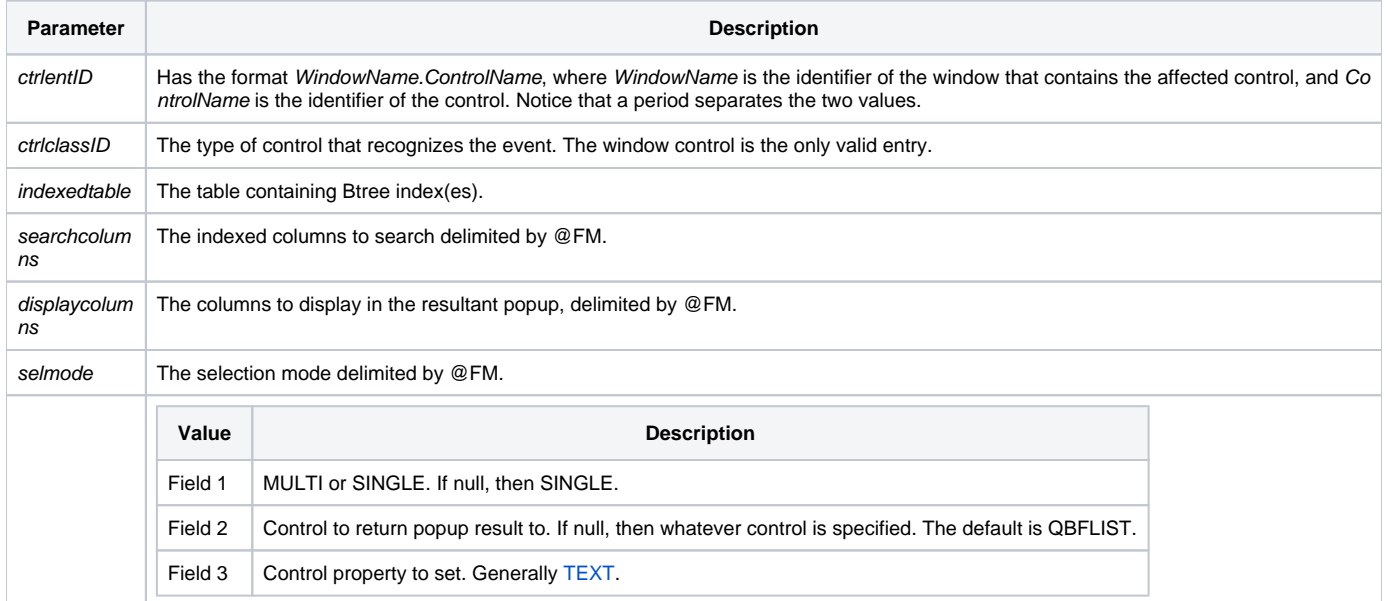

#### Returns

True or false. If false, the program execution returns to the calling procedure. If true, the event processing goes to the next level.

#### See also

[QBFLIST property](https://wiki.srpcs.com/display/Properties/QBFLIST)